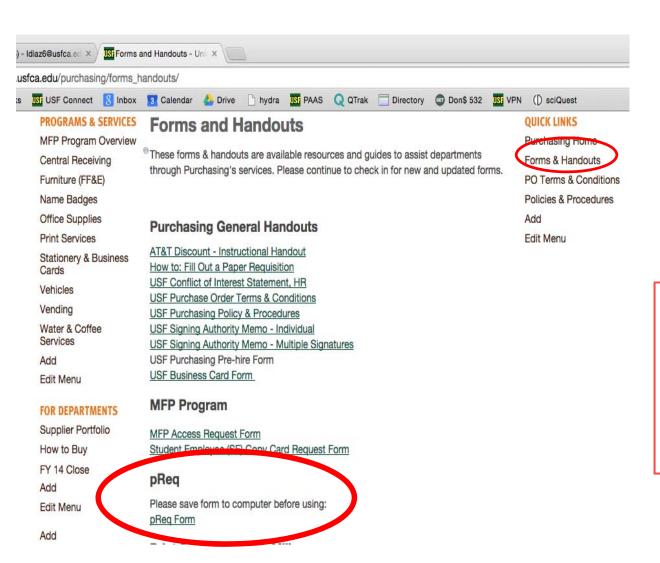

Please save the p-REQ fillable PDF form to your computer. It is available for download at the Purchasing & Ancillary Services (PAAS) website. It is located in the Forms & Handout tab under QUICKLINKS.

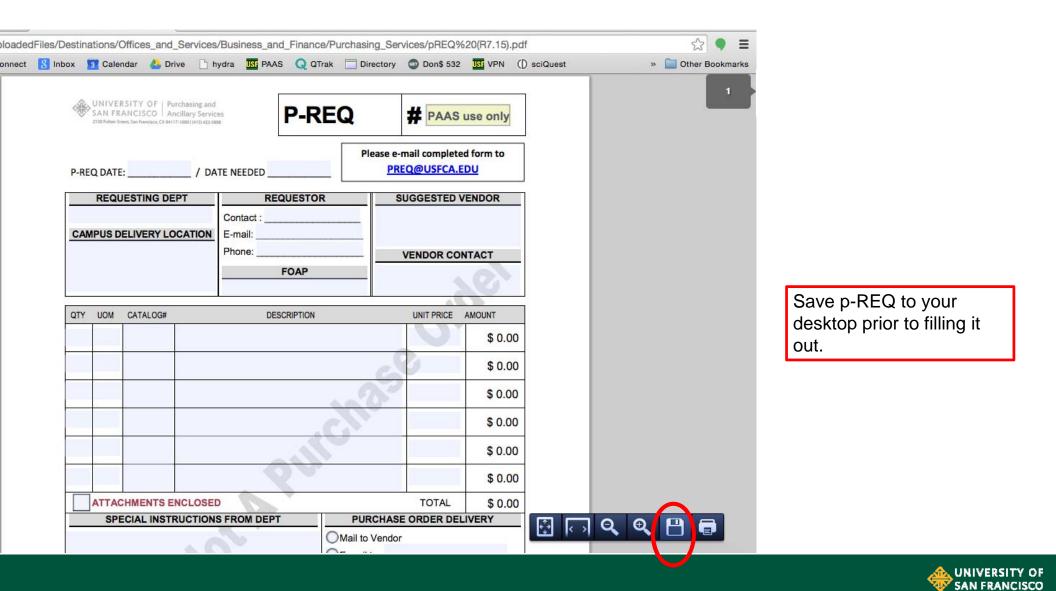

|                                                                                                    | IINIVED | SITV OF | 1 Durchasian           |       |                           |                                                   |                                |               |                        |              |  |
|----------------------------------------------------------------------------------------------------|---------|---------|------------------------|-------|---------------------------|---------------------------------------------------|--------------------------------|---------------|------------------------|--------------|--|
| UNIVERSITY OF   Purchasing and SAN FRANCISCO   Ancillary Services 209 February Services (Control of the Control of the Control |         |         |                        |       |                           |                                                   | P-REQ                          |               | # PAAS use only        |              |  |
| P-REQ                                                                                                    | DATE:   | 08/25/  | nail completed form to |       |                           |                                                   |                                |               |                        |              |  |
|                                                                                                    | REQU    | ESTING  | DEPT                   |       | RE                        | R SUGGESTED VENDOR                                |                                |               |                        |              |  |
| Purchasing                                                                                                    |         |         |                        |       | Contact : Jil             | ı                                                 | C.R.E.A.M.<br>S106 16th Street |               |                        |              |  |
| CAMPUS DELIVERY LOCATIO                                                                                                    |         |         |                        |       | E-mail: jater             | usfca.edu San Francisco, CA 94103<br>415.400.4551 |                                |               |                        |              |  |
| HH LL                                                                                                    |         |         |                        |       | Phone: x58                |                                                   | VENDOR CONTACT                 |               |                        |              |  |
|                                                                                                    |         | ealy Lo |                        |       | FOAP                      |                                                   |                                | Barbara Smith |                        |              |  |
| Lev                                                                                                    | /el, Ro | om 10   | 11                     |       | 110000-xxxxxx-xxxxxx-1600 |                                                   |                                | bsmith        | bsmith@creamnation.com |              |  |
| QTY                                                                                                    | UOM     | CATALO  | G#                     |       | DE                        | SCRIPTION                                         |                                |               | UNIT PRICE             | AMOUNT       |  |
| 30                                                                                                    | EA      | 412     | Choo                   | olate | Chip Cookies              |                                                   |                                |               | \$ 5.00                | \$ 150.00    |  |
| 900                                                                                                    | EA      | 789     | Oatm                   | eal F | Rasin Cookles             |                                                   |                                |               | \$ 5.00                | \$ 4,500.00  |  |
| 190                                                                                                    | EA      | 541     | Red \                  | /elve | t Cookies                 |                                                   |                                | 7             | \$ 5.00                | \$ 950.00    |  |
| 2000                                                                                                    | GAL     | 936     | Vanill                 | a loe | Cream                     | \$ 4.00                                           | \$ 8,000.00                    |               |                        |              |  |
| 1                                                                                                    | TAX     |         | Tax                    |       |                           | \$ 1,190.01                                       | \$ 1,190.01                    |               |                        |              |  |
|                                                                                                    |         |         |                        |       |                           |                                                   |                                |               |                        | \$ 0.00      |  |
| ATTACHMENTS ENCLOSED                                                                                                    |         |         |                        |       |                           |                                                   |                                |               | TOTAL                  | \$ 14,790.01 |  |
| SPECIAL INSTRUCTIONS FROM DEPT                                                                                                    |         |         |                        |       |                           |                                                   | PURCHASE ORDER DELIVERY        |               |                        |              |  |
|                                                                                                    |         |         |                        |       |                           |                                                   | Mall to Vendor                 |               |                        |              |  |
| ○ E-mall to :                                                                                                    |         |         |                        |       |                           |                                                   |                                |               |                        |              |  |
| ○ Fax to :                                                                                                    |         |         |                        |       |                           |                                                   |                                |               |                        |              |  |
|                                                                                                    |         |         |                        |       |                           |                                                   | _                              |               | 415.400.4551           |              |  |
| WILL CALL: ○ Return to department  ○ Paper ○ PDF copy of purchase order to department  ○ Hold for pick-up                                                                                                    |         |         |                        |       |                           |                                                   |                                |               |                        |              |  |
|                                                                                                    | 5 E     |         |                        |       |                           |                                                   |                                |               | Hold for pick          |              |  |
| SPECIAL APPROVALS (If necessary)  Please refer to web usits edupurchesing buyingsuide for a list of restricted commodities and special approvals                                                                                                    |         |         |                        |       |                           |                                                   |                                |               |                        |              |  |
| SIG                                                                                                    | SNATU   | RES     | Name                   |       | E-mail                    |                                                   |                                | Signature     |                        |              |  |
| Budget Approval                                                                                                    |         |         | Luis Di                | az    |                           | ldiaz6@usfca.edu                                  |                                |               |                        |              |  |
| VP / Provost Approval                                                                                                    |         |         |                        |       |                           |                                                   |                                |               |                        |              |  |
| Additional Approval                                                                                                    |         |         |                        |       |                           |                                                   |                                |               |                        |              |  |
| For form instructions visit <u>web ustra edulpurchesinglyreg</u> rev. V82515                                                                                                    |         |         |                        |       |                           |                                                   |                                |               |                        | rev. V82515  |  |
| SAVE AS                                                                                                    |         |         |                        |       | PRINT                     |                                                   |                                | RESET FORM    |                        |              |  |

This file includes fillable form fields

- ➤ Complete the p-REQ as you would complete a paper purchase requisition.
- As with any type of purchase requisition, departments may suggest a source of supply by including the Vendor's complete name, address and contact information. However, Purchasing Services does have the final authority on vendor selection.
- ➤ If the suggested vendor is not an active USF vendor, the vendor must complete the Vendor Registration form prior to PO issuance. Please note this may delay the issuance of the PO. Vendor Registration forms are available at <a href="web.usfca.edu/Purchasing/Vendor\_Registration\_Form">web.usfca.edu/Purchasing/Vendor\_Registration\_Form</a>
- The requisition must contain the quantity, UOM (unit of measure), i.e., ea, pkg, box, other, etc., catalog number (if applicable) and a complete description of the items or services being ordered. If cost is estimated, please note in the special instructions section. If applicable, sales tax will be added by PAAS if not already included.
- ➤ If additional order lines are needed, please continue on the p-REQ worksheet (attached in download). Please do not submit an additional p-REQ to complete the order.
- ➤ Please include any necessary attachments (i.e., quotes, order forms, audit documentation, etc.) in PDF format and check the attachment enclosed box.

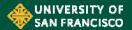

| SPECIAL II                                                              | NSTRUCTIONS FROM DEPT                  | PURCHASE ORDER DELIVERY                                                                                             |   |            |  |  |  |  |
|-------------------------------------------------------------------------|----------------------------------------|----------------------------------------------------------------------------------------------------|---|------------|--|--|--|--|
|                                                                         | xxxxx-xxxx = \$50.00                   | Mall to Vendor                                                                                                    |   |            |  |  |  |  |
|                                                                         | xxxxxx-xxxx = 25%<br>xxxxxx-xxxx = 75% | E-mall to :                                                                                                    |   |            |  |  |  |  |
|                                                                         |                                        | ○ Fax to :                                                                                                    |   |            |  |  |  |  |
|                                                                         |                                        | Phone order: 415.400.4551                                                                                           |   |            |  |  |  |  |
|                                                                         |                                        | WILL CALL: Return to department                                                                                     |   |            |  |  |  |  |
| O Paper O PDF o                                                         | opy of purchase order to dep           | Hold for pick-up                                                                                                    |   |            |  |  |  |  |
| SPECIAL                                                                 | APPROVALS (If necessary)               | Please refer to web usite, edulourchesing/buringguide<br>for a list of restricted commodities and special approvals |   |            |  |  |  |  |
|                                                                         |                                        |                                                                                                    |   |            |  |  |  |  |
|                                                                         |                                        |                                                                                                    |   |            |  |  |  |  |
| SIGNATURES                                                              | Name                                   | E-mail                                                                                                    |   | Signature  |  |  |  |  |
| Budget Approval                                                         | Luis Diaz                              | ldiaz6@usfca.edu                                                                                                    |   |            |  |  |  |  |
| VP / Provost Approval                                                   |                                        |                                                                                                    |   |            |  |  |  |  |
| Additional Approval                                                     |                                        |                                                                                                    |   |            |  |  |  |  |
| For farm instructions visit web. usfca. edulpurchesing/preg rev. V82515 |                                        |                                                                                                    |   |            |  |  |  |  |
| SAVE AS                                                                 |                                        | PRINT                                                                                                    | • | RESET FORM |  |  |  |  |

- The purchase transaction may be split by dollar or percentage between multiple FOAPS as long as percentage total equals up to 100%. Please list the additional FOAPs and distribution in the **Special Instructions** block. (See example).
- ➤ Indicate how the PO is to be distributed in the Purchase Order Delivery Block.
- ➤ Indicate if you would like a paper or PDF copy of the PO.

## **Approvals/Signatures:**

➤ In the signature block, only provide the names and email addresses required to approve the p-REQ. Signatures are not required to submit the p-REQ as approvals are obtained through Docusign.

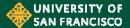

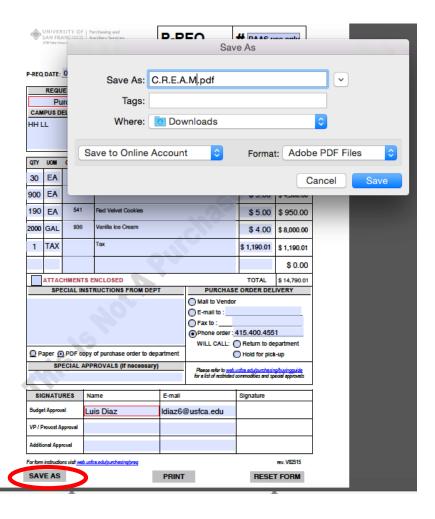

Use the 'Save As" function and name the p-REQ the suggested vendor's name. **Email** the completed p-REQ to:

preq@usfca.edu

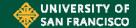